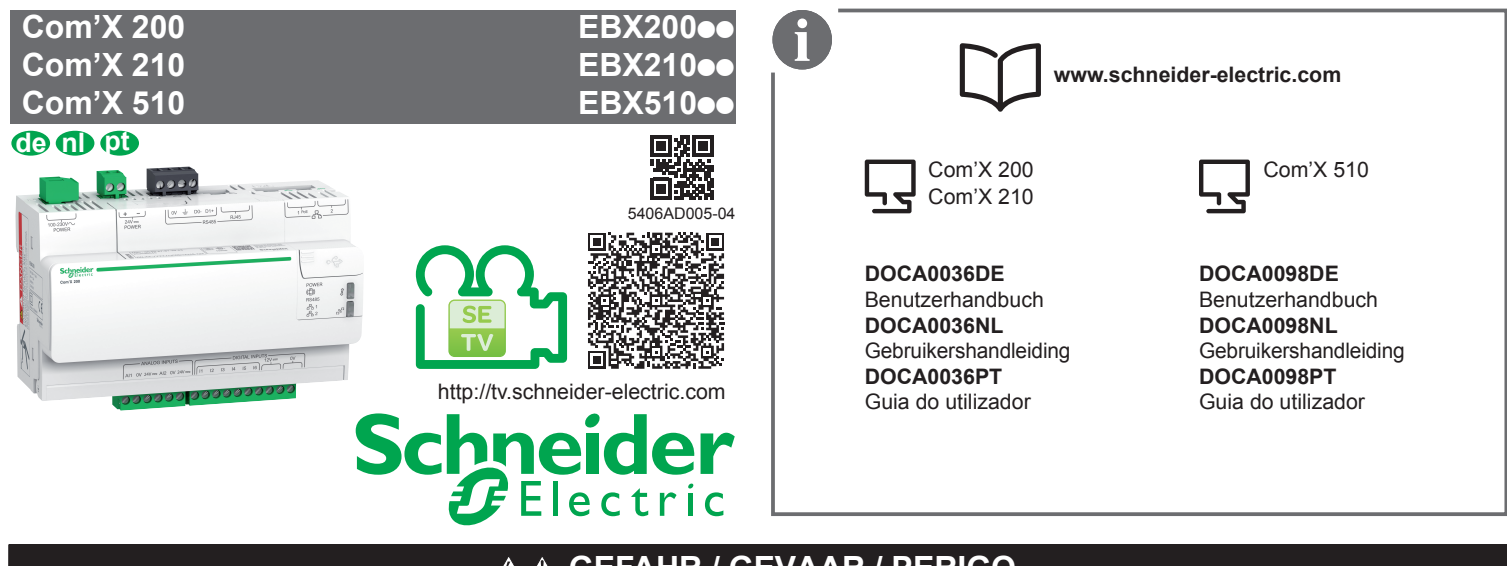

# **GEFAHR / GEVAAR / PERIGO**

#### **KANS OP ELEKTRISCHE SCHOK, ONTPLOFFING OF LICHTBOGEN. GEFAHR VON ELEKTRISCHEM SCHLAG, EXPLOSION ODER LICHTBOGEN Persönliche Schutzausrüstung (PSA) tragen und die**

Sicherheitsverfahren beachten. Angaben für den Umgang mit elektrischen Geräten finden Sie in der NFPA 70E (USA) oder entsprechenden örtlichen Normen.

Unterbrechen Sie die Stromzufuhr für die gesamte Anlage, in der das Com'X installiert werden soll, bevor sie damit arbeiten.

Verwenden Sie stets einen geeigneten Spannungsprüfer

um sicherzustellen, dass keine Spannung anliegt.

b Überschreiten Sie nicht die für das Gerät gültigen Höchstgrenzen.

Die Lüftungsgitter (auf der Ober- und Unterseite

des Produkts) dürfen nicht verdeckt werden.

**Die Nichtbeachtung dieser Anweisungen führt zu Tod oder schwerer Körperverletzung.**

b Draag persoonlijke beschermingsmiddelen (PBM) en volg alle veiligheidsprocedures. Raadpleeg de norm NFPA 70E (VS) of de plaatselijke installatienormen.

Schakel de apparatuur uit waarin de Com'X geïnstalleerd moet worden, voordat u ermee aan de slag gaat. ■ Gebruik altijd een spanningsmeter met het juiste

nominale vermogen om te bevestigen dat alle stroom is uitgeschakeld.

■ Overschrijd nooit de maximale vermogenswaarden van het apparaat.

Blokkeer de ventilatieroosters niet

(boven- en onderaan het product).

**Het niet opvolgen van deze instructies kan leiden tot ernstig letsel of de dood.**

**RISCO DE ELECTROCUSSÃO, DE EXPLOSÃO, OU DE ARCO ELÉCTRICO**

Utilize equipamento de protecção pessoal (PPE) e cumpra os procedimentos de segurança. Consulte a norma NFPA 70E (Estados Unidos) ou normas locais de instalação aplicáveis.

B Desligue todas as fontes de alimentação do equipamento no qual deve ser instalado o Com'X antes de trabalhar no mesmo.

Utilize sempre um dispositivo de detecção de tensão com a classificação adequada para confirmar se toda a alimentação está desligada.

b Não ultrapasse os limites máximos de capacidade do dispositivo.

b Não obstrua as grelhas de ventilação (na parte superior e inferior do produto).

**A não observância destas instruções resultará em morte, ou ferimentos graves.**

## **Inhalt / Inhoud / Conteúdo 1**

#### **BITTE BEACHTEN**

Zerlegen Sie das Gehäuse des Com'X nicht in seine Einzelteile: Damit würden Sie die Produktgarantie außer Kraft setzen.

**N.B.**

U mag de behuizing van de Com'X niet openen. Doet u dat toch, dan vervalt de garantie. **NOTA**

Não desmonte o estojo Com'X: isto faria com que a garantia do produto ficasse anulada e sem efeito.

**POWER POWER Com'X 200 POWER** Made in GERMANY  $\sim$ EXPLOSION, OR ARC FLASH **DANGER EBX200 100-230V** Notes Notes

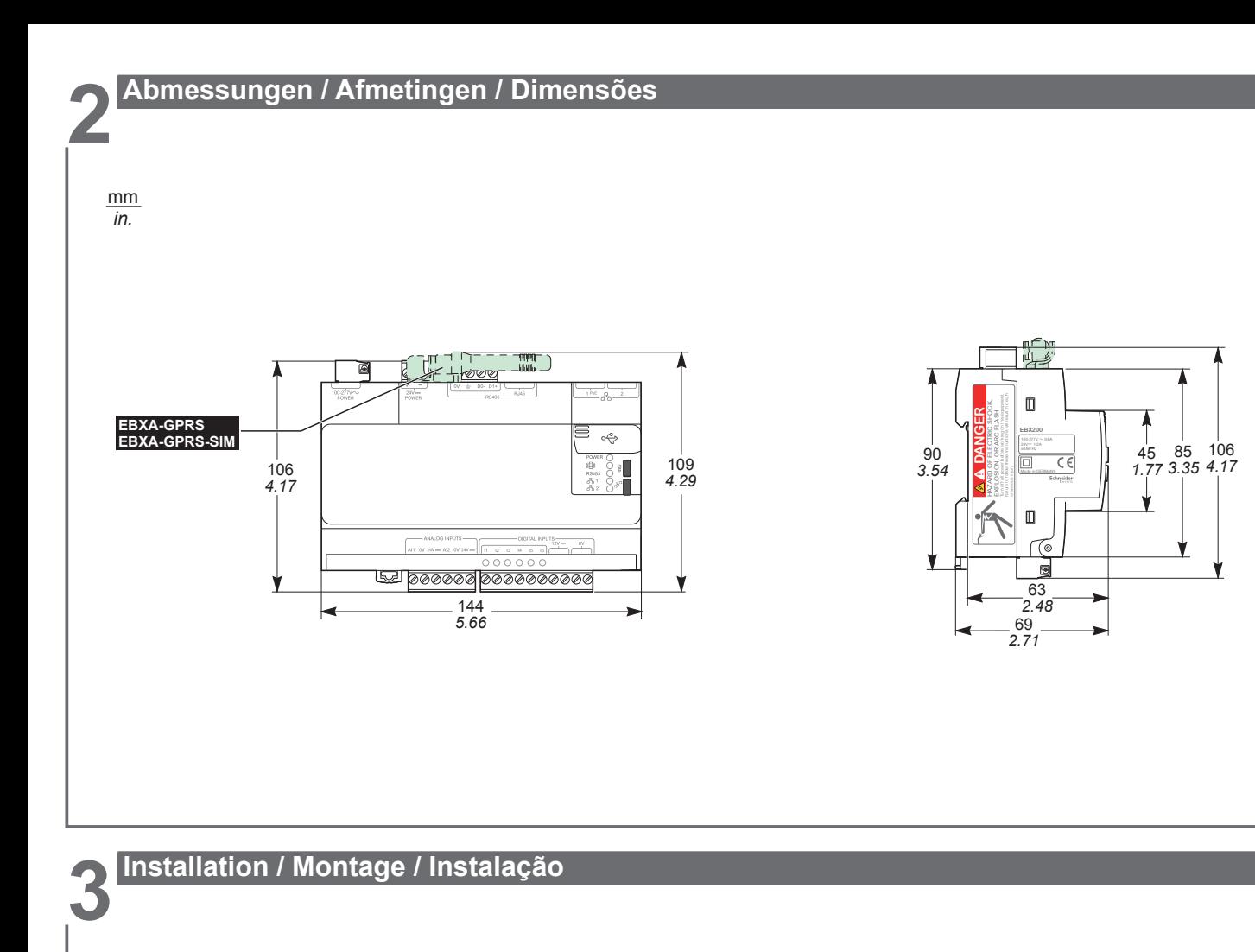

### *HINWEIS / OPMERKING / AVISO*

#### GEVAAR VAN BESCHADIGING AAN DE APPARATUUR | RISCO DE DANOS NO EQUIPAMENTO b Não exponha este dispositivo a condições que excedam as especificações listadas em "Características".  $\blacksquare$  O dispositivo deve ser instalado horizontalmente dentro de um quadro eléctrico, de acordo com as normas actuais e regulamentos locais. Este produto tem de ser ligado à terra (calha DIN) para garantir a conformidade comas normas de compatibilidade electromagnética (EMC). ■ Devido ao uso de um ambiente OVCIII, deve ser usada protecção adicional contra sobre voltagem externa, sobrecarga, curto-circuito de acordo com as normas nacionais de cablagem. b Deverá existir na instalação do edifício um dispositivo adequado para desligar. Utilize apenas acessórios presentes no catálogo Com'X, excepto dispositivos de armazenamento USB. Use apenas os conectores fornecidos como Com'X. **A não observância destas instruções pode provocar danos no equipamento.** Stel het apparaat niet bloot aan omstandigheden die de specificaties onder "Kenmerken" overschrijden. b Het apparaat moet horizontaal in een elektrakast worden geïnstalleerd, volgens de geldende normen en lokale reguleringen. b Het product moet geaard zijn (DIN-rail), zodat het voldoet aan de elektromagnetische compatibiliteitslimieten (EMC). Gezien de OVCIII-omgeving, moet back-up bescherming tegen externe overspanning, te hoge stroom en kortsluiting worden voorzien volgens de nationale bedradingsregels. Er moet een geschikt uitschakeltoestel worden voorzien. Gebruik alleen accessoires uit de Com'X catalogus, behalve USB-memory sticks. Gebruik alleen de connectoren die met de Com'X zijn meegeleverd. **Het niet opvolgen van deze instructies kan leiden tot beschadiging van de apparatuur. GEFAHR EINER MATERIALBESCHÄDIGUNG** b Setzen Sie das Gerät keinen Bedingungen aus, die die Angaben unter "Eigenschaften" überschreiten. Das Gerät muss in Übereinstimmung mit geltenden Normen und örtlichen Vorschriften horizontal in einem elektrischen Schaltschrank installiert werden. Das Produkt muss geerdet werden (Normschiene), um die Konformität mit Grenzwerten zur elektromagnetischen Verträglichkeit (EMV) sicherzustellen. Aufgrund von Benutzung in OVCIII-Umgebungen, externer Überspannung,Überstrom und Kurzschlüssen muss eine Backup-Sicherung gemäß nationaler Verdrahtungsbestimmungen vorhanden sein. Bei der Installation muss ein geeignetes Trennungsgerät zur Verfügung stehen.  $\blacksquare$  Abgesehen von USB-Speichergeräten darf ausschließlich Zubehör aus dem Com'X-Katalog verwendet werden. b Verwenden Sie nur die mit dem Com'X mitgelieferten **Stecker Die Nichtbeachtung dieser Anweisungen kann Sachschäden zur Folge haben.**

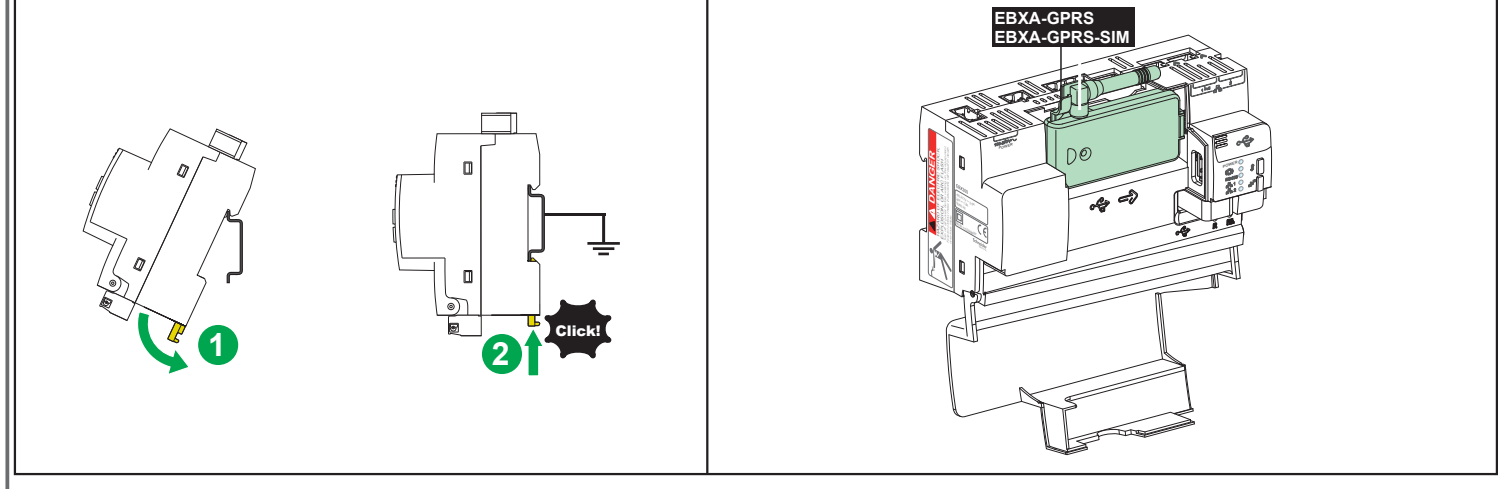

# **4 Beschreibung / Beschrijving / Descrição**

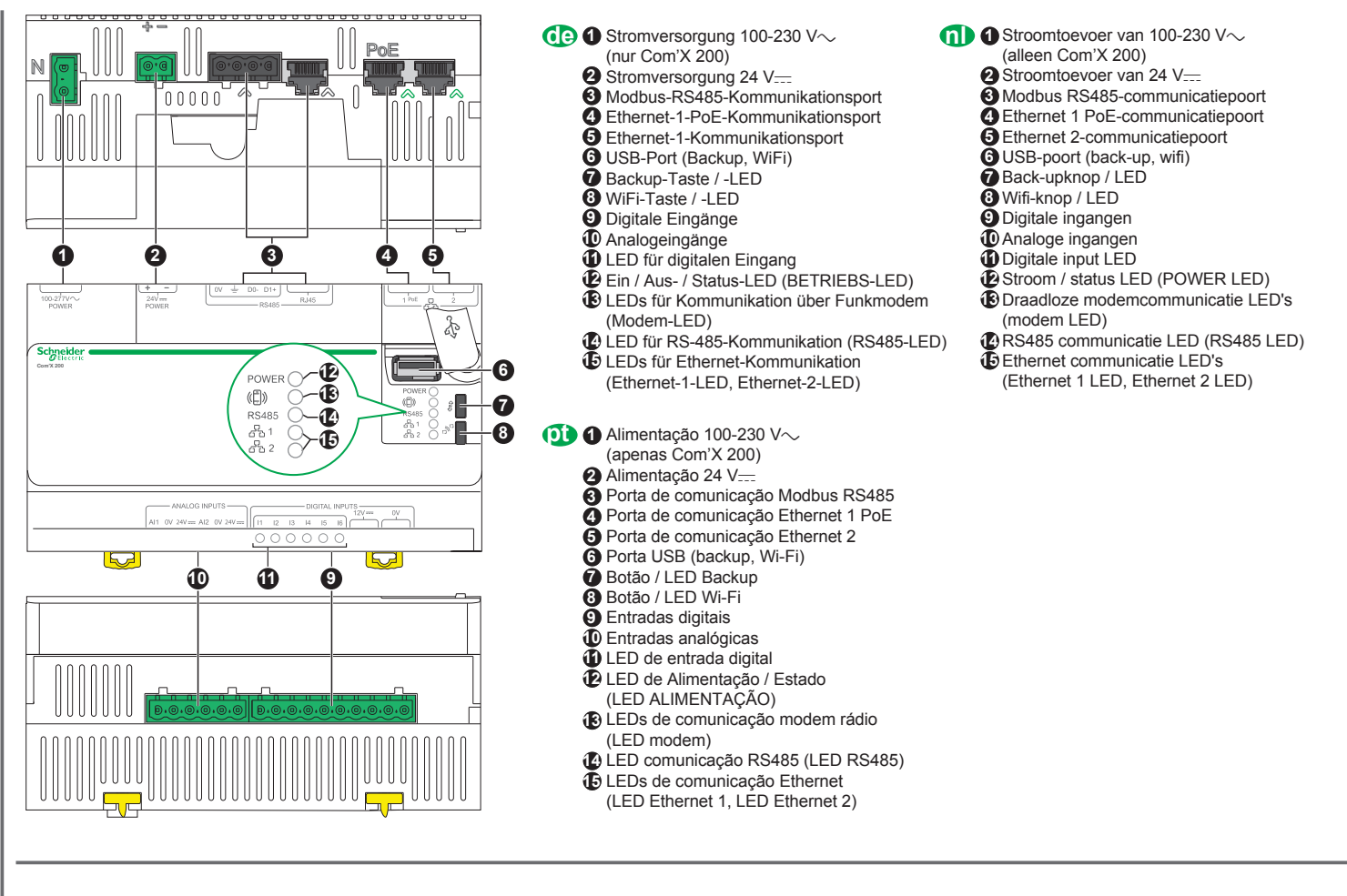

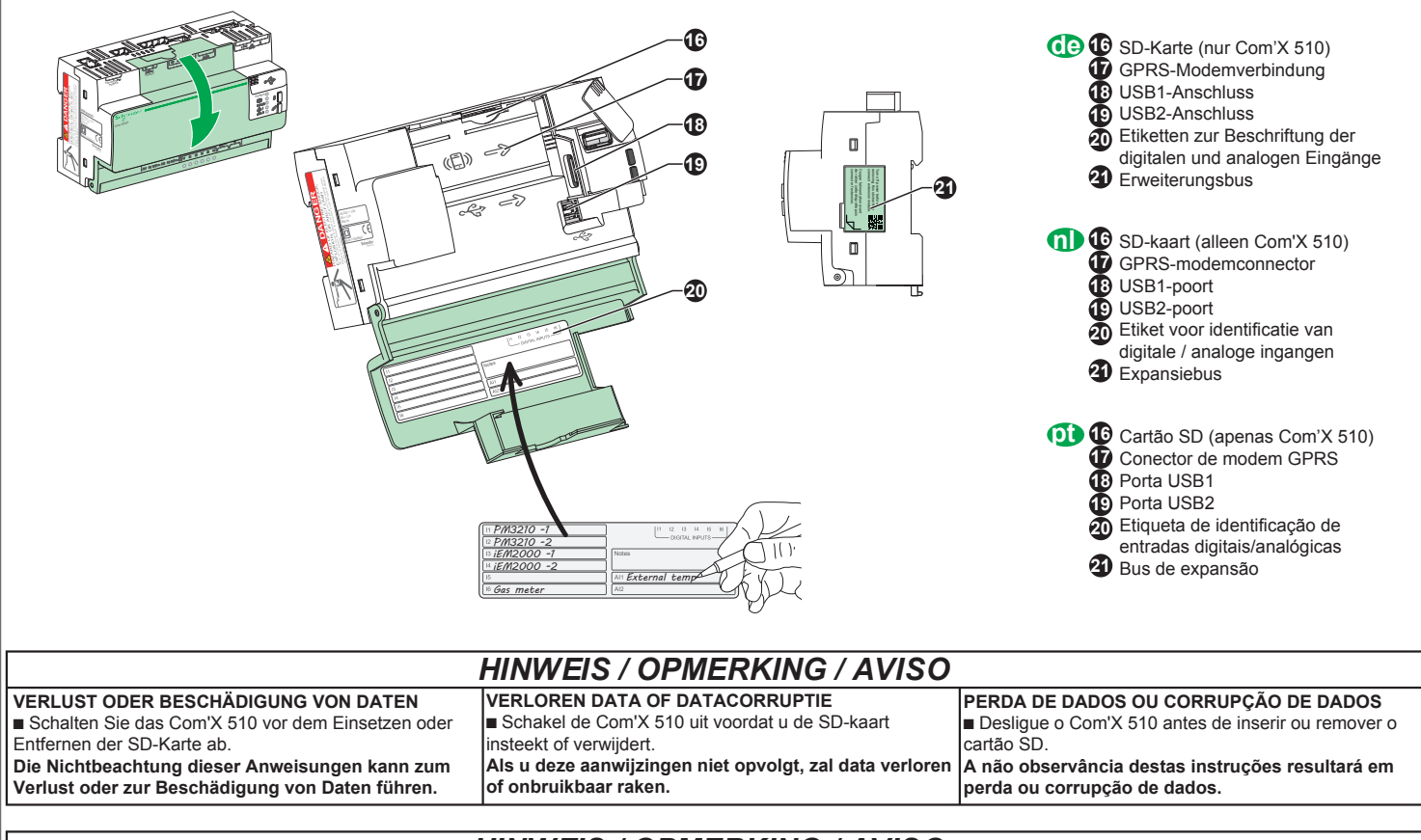

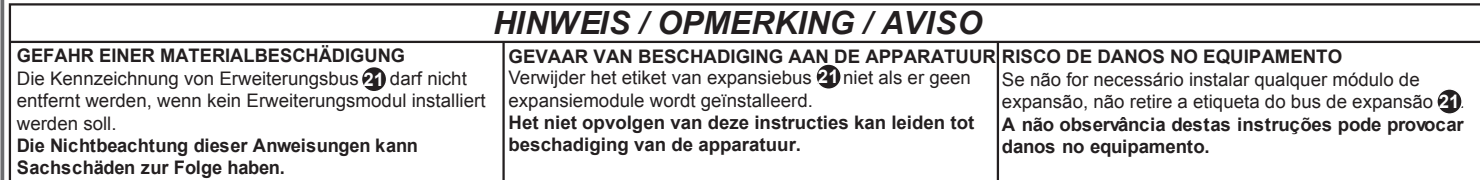

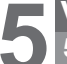

# **Verkabelung / Bedrading / Cablagem**

**55.1 Spannungsversorgung / Stroomtoevoer / Alimentação**

**C**om'X 200:

100-230 V $\sim$  24 V<sub>cc</sub>, Ethernet-1-PoE-Port Com'X 210 und Com'X 510: 24 V<sub>cc</sub>, Ethernet-1-PoE-Port

**de** Com'X 200:

100-230 V $\sim$ , 24 V<sub>cc</sub>, Ethernet 1 PoE poort Com'X 210 en Com'X 510: 24 V<sub>cc</sub>, Ethernet 1 PoE poort **n** Com'X 200: **pdf** Com'X 200:

100-230 V $\sim$ , 24 V $\equiv$ , porta Ethernet 1 PoE Com'X 210 e Com'X 510: 24 V<sub>cc</sub>, porta Ethernet 1 PoE

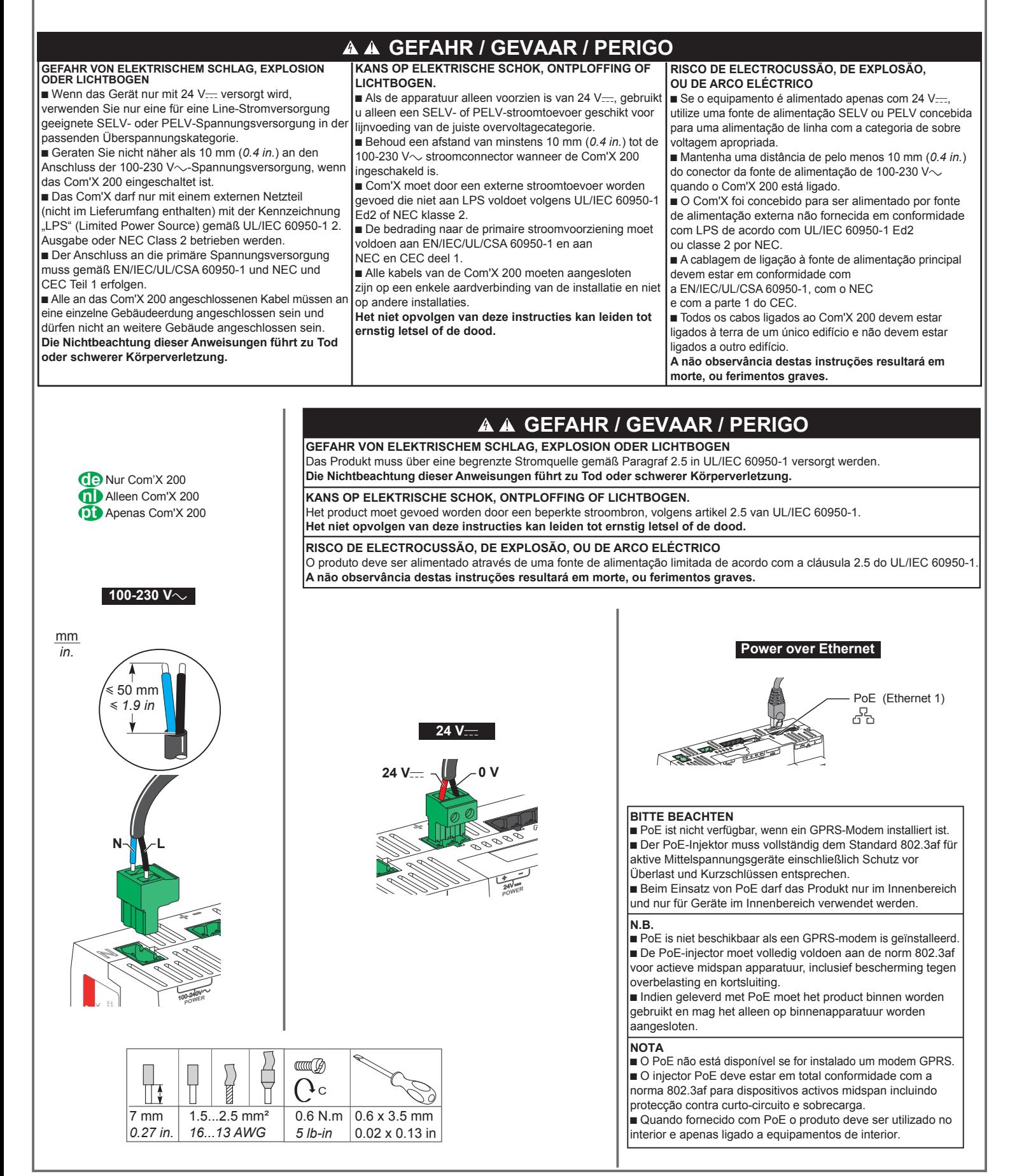

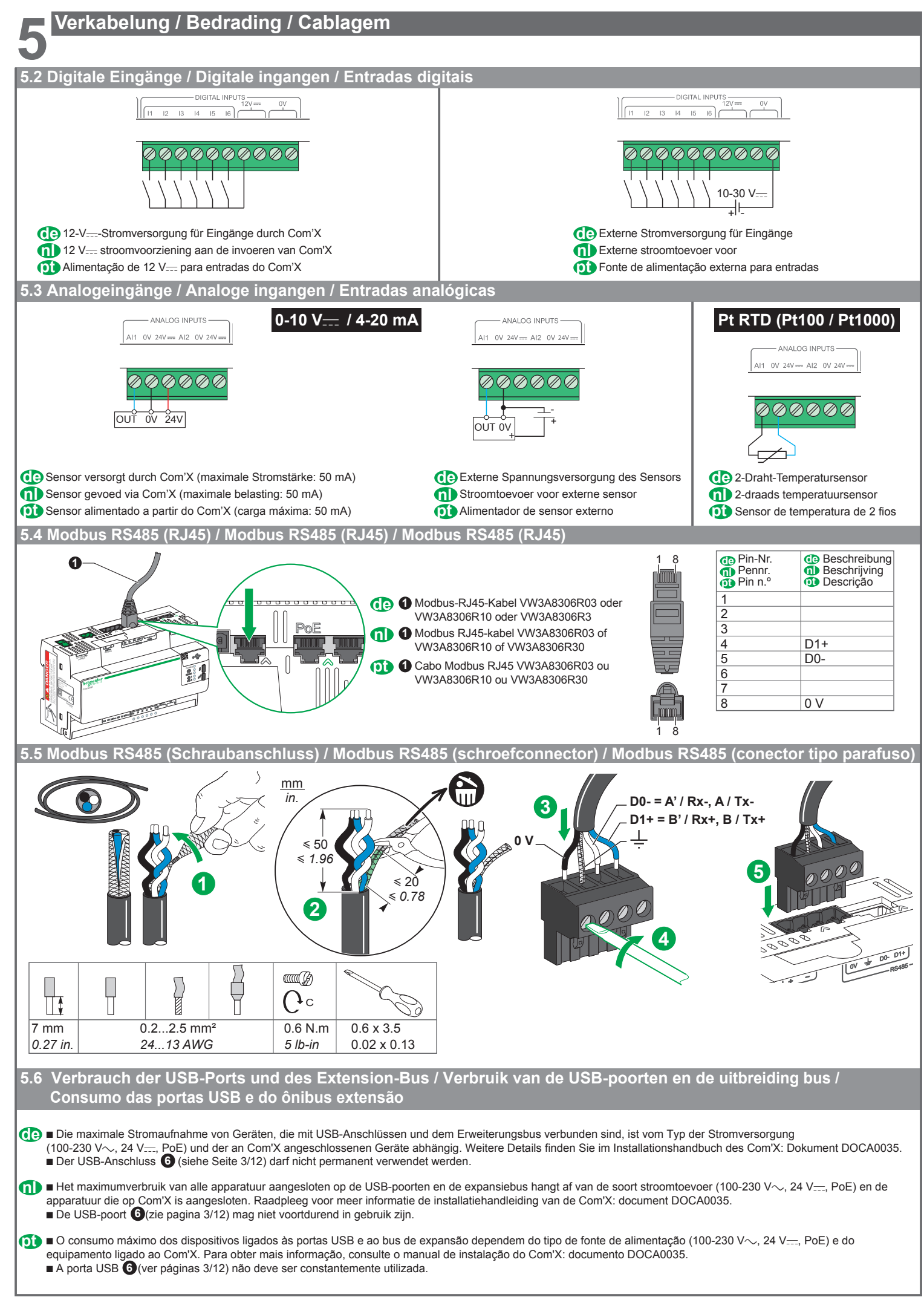

### *HINWEIS / OPMERKING / AVISO*

**GEFAHR EINER MATERIALBESCHÄDIGUNG** Prüfen Sie, ob die Eingänge entsprechend den empfohlenen Anschlussschemata richtig verbunden sind. **Die Nichtbeachtung dieser Anweisungen kann Sachschäden zur Folge haben.**

**GEVAAR VAN BESCHADIGING AAN DE APPARATUUR RISCO DE DANOS NO EQUIPAMENTO** Controleer of de ingangen juist zijn aangesloten, volgens de aanbevolenbedradingsschema's. **Het niet opvolgen van deze instructies kan leiden tot beschadiging van de apparatuur.**

Verifique se as entradas estão correctamente ligadas de acordo com os esquemas de cablagem recomendados. **A não observância destas instruções pode provocar danos no equipamento.**

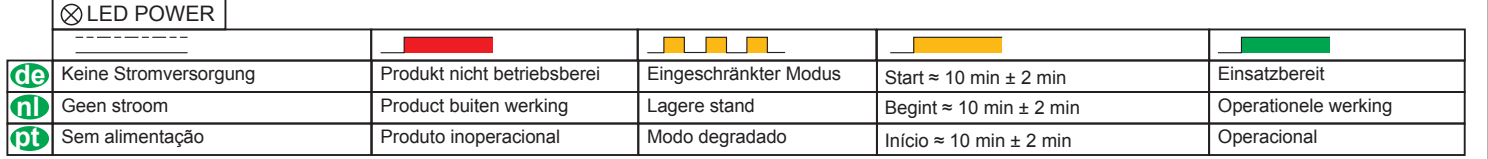

#### **QLED** Modem

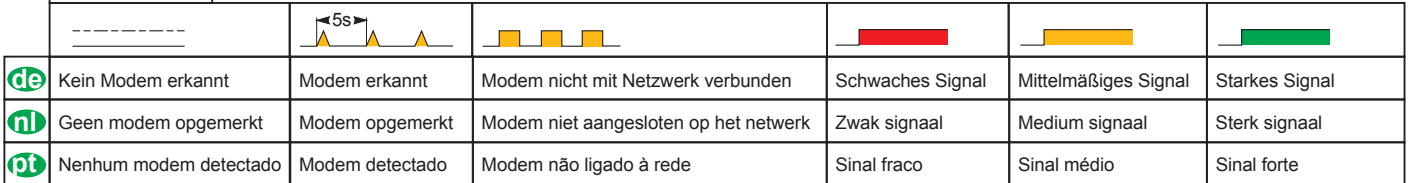

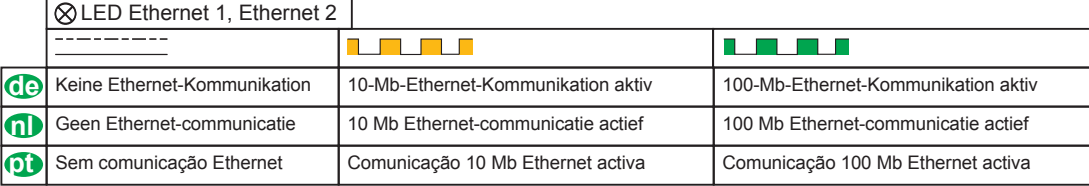

#### **QLED RS485**

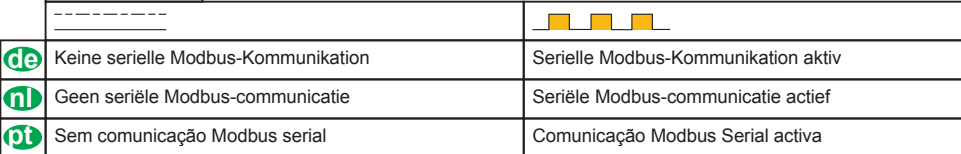

#### **QLED Wi-Fi**

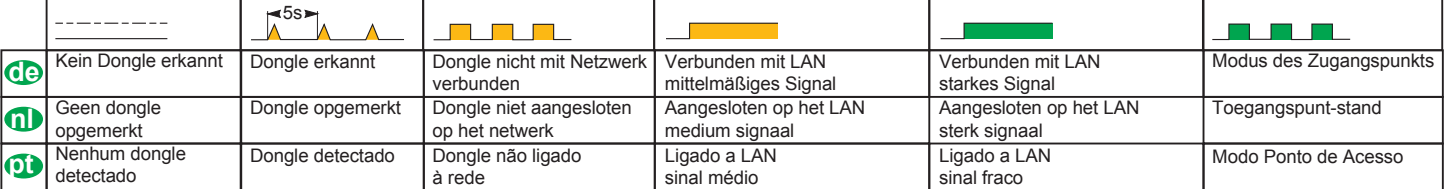

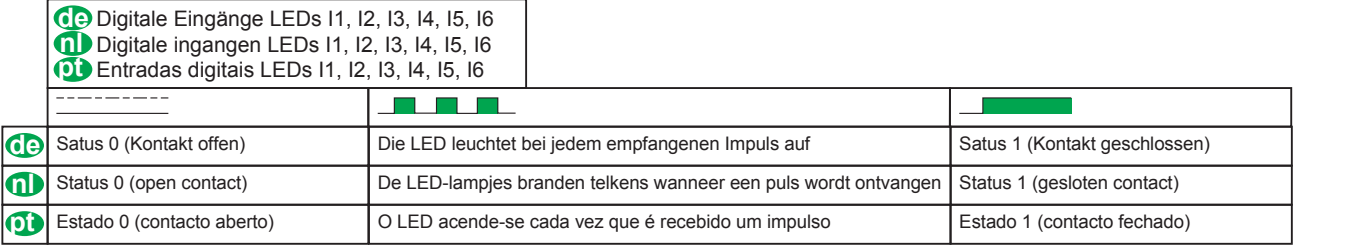

## **7 Ethernet-Verbindung / Ethernet-aansluiting / Ligação Ethernet**

- **de 1. Trennen Sie Ihren Computer von allen Netzen. <b>de 1.** Ontkoppel uw computer van alle netwerken. **2.** Schließen Sie mit einem Ethernetkabel Ihren PC (als DHCP-Client konfiguriert)
	- an den Ethernet-2-Anschluss am Com'X an. **3.** Führen Sie die in Abschnitt 9 beschriebenen Schritte durch.
- **2.** Sluit een Ethernetkabel aan tussen uw pc (geconfigureerd als DHCP-client) en de **nl 1.** Ontkoppel uw computer van alle netwerken. **pp 1.** Desligue o seu computador de todas as redes.

 Ethernet 2-poort van de Com'X. **3.** Voer de stappen uit die in deel 9 staan beschreven.

- - **2.** Ligue um cabo Ethernet entre o seu PC
	- (configurado como cliente DHCP) e a porta Ethernet 2 do Com'X.
	- **3.** Realize os procedimentos descritos na secção 9.

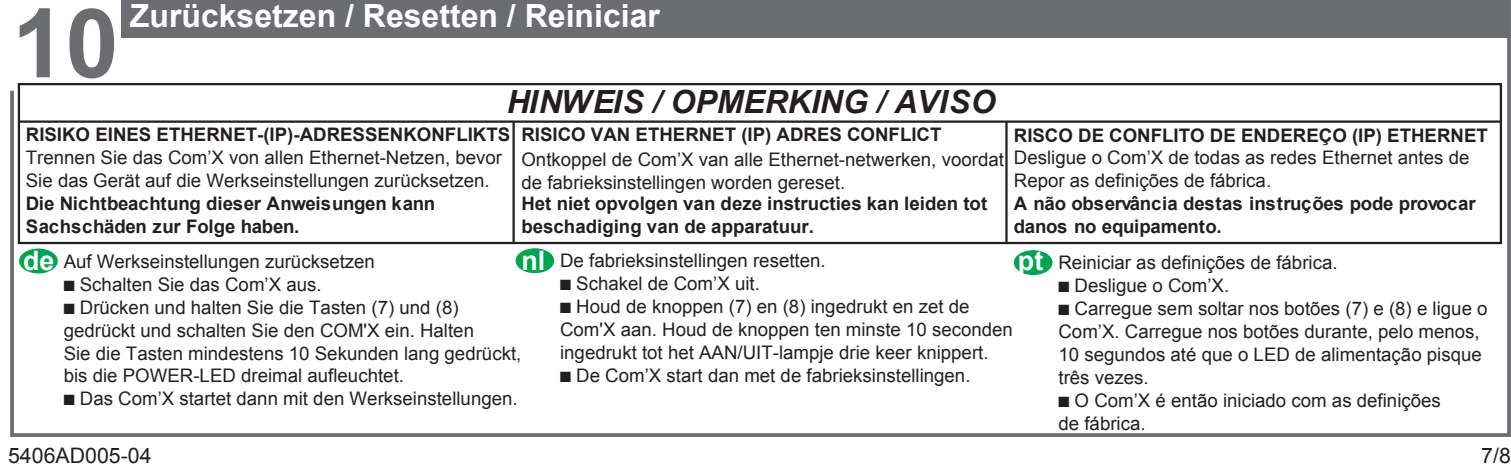

- **1.** Verbinden Sie das WiFi-Dongle gemäß der Kurzanleitung (253537634) für WiFi-Dongle mit einem USB-Port am Com'X.
	- **2.** Drücken Sie die WiFi-Taste (Nr. 8). Sie beginnt grün zu blinken.
	- **3.** Öffnen Sie das Fenster "Drahtlose Netzwerkverbindung" auf Ihrem Computer und stellen Sie eine Verbindung zum Drahtlosnetz "Com'X" her.
	- **4.** Führen Sie die in Abschnitt 9 beschriebenen Schritte durch.

**9.1 Windows 7 / Vista**

- **de 1.** Sluit de wifi-dongle aan op een USB-poort van de Com'X volgens de aanwijzingen op het instructieblad van de wifi-dongle (253537634). **h 1.** Sluit de wifi-dongle aan op een USB-poort van de **(b) 1.** Ligue o dongle de Wi-Fi a uma porta de USB no
	- **2.** Druk op de wifi-knop (nr. 8), die groen gaat knipperen. **3.** Open het venster 'Wireless Network Connection'
	- van uw computer en breng een aansluiting tot stand met het 'Com'X' draadloze netwerk.
	- **4.** Voer de stappen uit die in deel 9 staan beschreven.
- Com'X em conformidade com a folha de instruções de Wi-Fi do dongle (253537634)
	- **2.** Prima o botão Wi-Fi (n.º 8), começa a piscar a verde.
- **3.** Abra a janela "Ligação de Rede Sem Fios" no seu computador e ligue à rede sem fios "Com'X".
- **4.** Realize os procedimentos descritos na secção 9.

# **9 Zugriff auf die Com'X-Webanwendung / Toegang tot de Com'X webapplicatie / Aceda à aplicação web do Com'X**

![](_page_6_Picture_677.jpeg)

![](_page_7_Picture_1342.jpeg)

F - 92506 Rueil Malmaison Cedex www.schneider-electric.com This product must be installed, connected and used in compliance with prevailing standards and/or installation regulations. As standards, specifications and designs change from time to time, always ask for confirmation of the information given in this publication.<br>Данное изделие должно устанавливаться, подключаться и использоваться в соответст

Поскольку стандарты, спецификации и элементы конструкции могут периодически изменяться, запросите подтверждение

актуальности данных, приведенных в этой публикации.<br>此翻译只做参考,如有施耐德电气标准说法,以标准为准<br>由于标准、规格和设计的不断调整,请向施耐德电气确认本出版物所提供的信息。